# Creating a Reference Technology Platform *Performing Model-based Safety Analysis in a Heterogeneous Development Environment*

Omar Kacimi, Christian Ellen, Markus Oertel and Daniel Sojka *OFFIS, Escherweg 2, 26121 Oldenburg, Germany*

Keywords: Model-based Design, Safety Analysis, Tool Interoperability, Systems Engineering, Verification & Validation, OSLC.

Abstract: The interoperability of tools and methods is a topic being currently discussed across all engineering domains of embedded systems. The increasing amount of requirements on interoperability demands a common understanding of design artifacts which needs to be accessible beyond tool boundaries. Furthermore, to support safety related development, a framework to integrate verification and validation activities has to be established. This eases early design decisions and provides support for certification processes.

Different European projects tackled the subject and current ones like MBAT (Model-Based Analysis and testing) are addressing it under the form of a so called Reference Technology Platform (RTP). Nevertheless, besides theoretical discussions on interoperability standards and basic transfer technologies, few implementations of such a platform exist.

Within MBAT, we integrated an automated safety analysis into our existing RTP prototype. This setup was developed for the purposes of an industrial case study calling upon a typical set of heterogeneous tools and formats like MATLAB Simulink/Stateflow, IBM Rational DOORS and EAST-ADL. In this paper, we present our RTP implementation and evaluate its effectiveness with respect to the safety aspects and the interoperability challenges raised by the use case.

# 1 INTRODUCTION & RELATED **WORK**

The development of safety critical systems require an important effort of verification and validation activities. Especially in the automotive industry, a recent change in methodology has been initiated by the introduction of the ISO 26262 (ISO, 2011). The automotive domain is known for using a broad spectrum of different, often company specific tools in the development lifecycle across the whole supply chain. Suffering from the heterogeneous models and tools, a global system view is needed to analyze safety properties. This system view contains mainly the requirements, the components and their implementations as well as a comprehensive traceability between these elements. In addition, the verification and validation activities together with their results need to be available for the safety case. Realizing the importance of the subject, several European projects like CESAR (Rajan and Wahl, 2013; Härdt et al., 2011; Oertel and Josko, 2012), SPES 2020 (Damm et al., 2011) and

currently MBAT  $<sup>1</sup>$  are addressing the interoperabil-</sup> ity of heterogeneous tools. Through these different projects, the concept of a Reference Technology Platform (RTP) was developed. Such a platform shall allow different tools to communicate and share their information.

Along with the idea of the RTP, many technologies emerge with the goal of enabling tool interoperability. Open communities addressing tool interoperability are rising such as OSLC (OSLC Community, 2013) which starts to distinguish itself as one of the most preferred interoperability technologies. OSLC builds on existing web and data linking standards such as HTTP<sup>2</sup> and  $RDF/XML^3$  as basis for interoperability. Furthermore, global players in the software market such as Dassault systems and IBM realized the importance of an interoperability platform. Examples are the Jazz technology developed by IBM which is

<sup>&</sup>lt;sup>1</sup>http://www.mbat-artemis.eu

<sup>2</sup>http://www.w3.org/Protocols/rfc2616/rfc2616.html  $3$ http://www.w3.org/RDF/

Kacimi O., Ellen C., Oertel M. and Sojka D..<br>Creating a Reference Technology Platform - Performing Model-based Safety Analysis in a Heterogeneous Development Environment. DOI: 10.5220/0004875306450652

In *Proceedings of the 2nd International Conference on Model-Driven Engineering and Software Development* (MBAT-2014), pages 645-652 ISBN: 978-989-758-007-9

currently integrated e.g. in their requirements management tool DOORS(IBM, 2013) to enable OSLC linking and web-based editing. Another example is the ENOVIA platform from Dassault Systems.

In an automotive case study of the MBAT project, it was required to provide means to analyze the safety of a proposed system. The safety aspect aside, a set of heterogeneous tools and models including MATLAB SimulinkStateflow (Mathworks, 2013), IBM Rational DOORS and EAST-ADL (ATESST Consortium, 2010) were used in the use case and traceability to internal components of the respective engineering models needed to be established. In this paper, we present how the concept of an RTP is implemented to tackle the tools heterogeneity challenge using OSLC as an interoperability technology. Furthermore, we present how an automated safety analysis is integrated in this setup. Finally, we evaluate the effectiveness of our implementation with respect to the safety and interoperability challenges (see requirement of the use case in Section 2).

We start by describing the use case in Section 2 and derive various requirements. Subsequently, we present the automated safety analysis to be integrated in the RTP setup in Section 3 together with the ideas behind the RTP. The RTP setup to achieve the described goals and the evaluation results are presented in Section 4. A conclusion of our approach and a forecast to further developments is given in the final Section 5.

# 2 PRESENTATION OF THE USE **CASE**

The use case consists of an automotive turn indicator system which controls the turning lights w.r.t different kinds of car signals. These signals include: the locking and unlocking of the car, hazard lights and the normal turn indicator signals as well. A part of the Stateflow model consists of a main control unit which is directly connected to a preprocessing unit for the incoming airbag signal (see the part outside the dashed frame of Figure 1).

On the one hand, the first goal of the scenario is to verify that there are no single points of failure in this part of the model. The safety goal is defined as the following: whenever a crash of the car has been detected, the hazard light mode must be activated. This requirement is formalized in the requirement specification language (see Section 3) as follows:

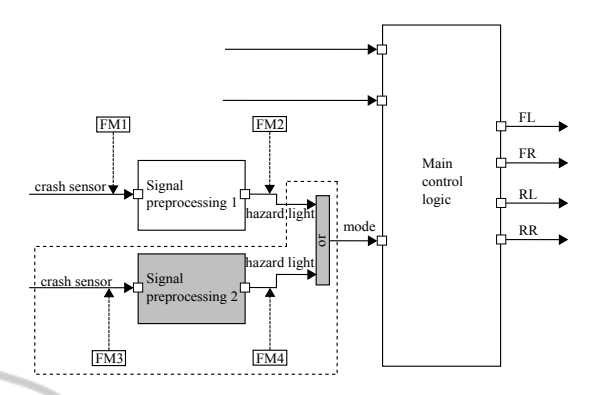

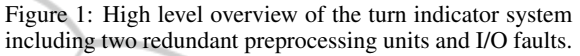

The signal preprocessing subsystem is prone to two types of malfunctions. First, the incoming signal to the unit can be lost. Second, the processed output to the main control unit can be lost. The two malfunctions are defined respectively at implementation level as the failure-modes: (FM1) and (FM2) (The concept of failure-mode is further explained in Section 3.1).

On the other hand, like in the case of typical development processes for safety relevant systems, the safety requirements are attached to a component model which is designed before the implementation. Accordingly, in this use case an EAST-ADL model describing the architecture as a set of components with ports and connectors is used. The present Stateflow model is an implementation model of the component representing the turn indicator system. Also, for each component of the EAST-ADL model a faults model is defined giving a high level view of the faults that could occur in it. To store the requirement to be verified, DOORS is used as a back-end. The second goal of the use case is to provide means of establishing full traceability between the artifacts of the analysis. The requirements need to be traced to the corresponding EAST-ADL components that need to satisfy them, each implementation model needs to be traced to the component it implements. Furthermore, V&V activities need to be traced to the artifacts they are meant to validate.

Hence, the overall goal is providing a safety methodology for identifying single points of failure and a framework enabling integration of this methodology with the different engineering artifacts and tools from the use case. We refine this goal into the listed requirements.

#### Requirement 1

*The proposed safety methodology needs to uncover single points of failures.*

It needs to be assured that there are no single point

**whenever** tr(crash sensor==1) **occurs** tr(mode==hazard light) **occurs during** [0steps, 1steps]**.**

of failures leading to the violation of functional and safety requirements. Hence, a methodology needs to be proposed for this purpose providing confidence in the results obtained. Also, evidence of how the occurrence of the faults lead to the violation of a requirement is needed to ease the process of correcting the design.

### Requirement 2

*The distributed artifacts need to be accessible between the tools.*

The different data resources used for the purposes of the proposed safety methodology are distributed among multiple data repositories. Therefore, a mechanism is needed to make the data resources accessible to all the tools participating in the scenario.

### Requirement 3

*A common understanding of the artifacts is needed.* The use case comprises many engineering tools. Each one has its own engineering models and its own understanding of artifacts. To ease traceability and the integration of new tools with the ones already present, a common semantic understanding of engineering artifacts needs to be established between the tools of the use case. Furthermore, this understanding needs to support the integration of the tools that are proposed by the safety methodology.

### Requirement 4

#### *All data artifacts need to be traceable.*

One of the challenges in the development of a safety critical system is the need for traceability of elements throughout the development process. Within our solution, we need to establish traceability between all the artifacts used in the defined safety methodology.

### Requirement 5

*V&V activities must be globally available and reusable.*

Once a V&V activity has been specified it must be possible to (re-)execute it. Especially after changes on related artifacts (e.g. detected by a change-impact analysis (Oertel and Rettberg, 2013)). It should be possible to ensure that new changes do not violate the requirements of the system.

# 3 PRESENTATION OF THE MBSA AND THE RTP

Analyzing the needs of the use case raised a set of requirements targeting the elimination of single points of failures and the interoperability of the used tools in the scenario.

We propose our Model-based Safety Analysis (MBSA) (Peikenkamp et al., 2006) to address Requirement 1, a work that has been initiated in the ESACS project (Bozzano et al., 2003) and has been continuously developed throughout different European projects.

# 3.1 MBSA

The MBSA is a comprehensive analysis which formally verifies that an implementation model, including safety mechanisms, does not violate a safety goal. Many kinds of implementation models can be considered a target of such an analysis. In this use case we focus on Stateflow models. Stateflow models are discrete state-transition diagrams and can be used in the design process to verify the control logic of the system under development before its implementation. Accordingly, the designer can uncover design flaws before the implementation is started and an iterative improvement of the design w.r.t. robustness against faults is done every time the model is analyzed.

For the specification of safety goals our approach supports contract-based design (Meyer, 1992) in addition to "normal" requirements. A contract does not only consist of the required statement called promise, but also of an assumption which specifies a condition under which the requirement shall hold. For requirements formalization, RSL (Mitschke et al., 2010) (Requirements Specification Language) is used: this language enables the specification of unambiguous requirements using predefined patterns.

Finally, the dysfunctional behavior investigated by the analysis is specified as a set of failure-modes. A failure-mode is an abnormal behavior occurring to a variable in the Stateflow model. It alters normal operation flow. In the use case the following three types of failure-modes were used:

- Stuck-at failure-mode: their occurrence describe the case that an internal variable of the system is stuck to an erroneous value. Write operations to the variable are disabled and read operations can only access the faulty value e.g. the variable temperature is stuck at the value 0.
- Random failure-mode: if a failure-mode of this type occurs to an internal variable its value can change randomly during system runs.
- User defined failure-mode: this is a means to model specific complex error behavior which is not covered by the types already defined, it is exclusively applied to inputs of the system. For these failure-modes at the inputs we need to describe the nominal behavior. All deviations from

the provided value are considered an occurrence of the failure-mode e.g. the nominal behavior for the variable pressure is having the value: 10, otherwise the pressure is considered to be abnormal (a malfunction has occurred on the related input).

Once all the inputs of the analysis are available, the Stateflow model is converted to a format understandable by the VIS model checker  $4$  and is extended by the dysfunctional behavior described by the failure-modes. Furthermore, the safety goal is translated to an automaton which acts as an observer and is added to the same resulting model.

At execution time, the analysis calls VIS to explore symbolically the full state space of the system obtaining all the paths where one or many failuremodes were active and the violation of the safety goal occurred. A further step of the analysis extracts the minimal paths from the computed ones i.e. the ones where the minimum number of failure-modes occurs. Minimal cut-sets are identified based on the minimal paths. The cut-sets are unique combinations of malfunctions occurrences that can cause system failure. A cut-set is said to be minimal if, when any basic event is removed from the set, the remaining events collectively are no longer a cut-set (Kececioglu, 1991). Finally, for each generated minimal cut-set the analysis produces an execution trace. The execution trace provides concrete evidence of how the occurrence of the failure-modes leads to the violation of the safety goal. Hence, the resulting cut-sets are evaluated by a safety engineer to estimate their conformity with the safety requirements. In case of non conformity, the execution traces assist the safety engineer in the enhancement of the design.

The MBSA is introduced as a solution for identifying single points of failure. It is still necessary to develop a solution to cope with the heterogeneous tool environment in which our MBSA needs to operate. Accordingly, we propose an RTP implementation of the tools from the use case in which the MBSA will be integrated. We present first the main ideas behind the RTP and the direction toward which it is going within MBAT.

## 3.2 RTP

In Section 2 we identified the need for multiple tools to interact. Between many problems of tools interoperability, all the tools need to have the same understanding of engineering artifacts. Also, the tools need to agree on a technique to exchange data resources that can be used by all of them. To tackle similar issues, different European projects address the problem under the form of a so called Reference Technology Platform. Such a platform shall provide a common understanding of the engineering artifacts of the tools: a meta-model providing a common semantic understanding of the tools engineering models (internal representations of data resources) while abstracting from them. Such a meta-model will consist of concepts, relationships and properties. Also, an agreement is needed on the syntactical representation and the transmission technology. Once these elements are set, each of the engineering tools integrated in the RTP will need to create an adapter providing its data in this agreed format. In RTP terms, the semantic, syntactical and technical agreement is referred to as an IOS (Interoperability Specification). During the different projects in which the idea of an RTP is addressed, many attempts for a suitable IOS were made and lately OSLC (OSLC Community, 2013) has risen as a promising approach and is currently being used in MBAT. OSLC is an open community project aiming to ease tool integration. It builds upon established internet and linked-data standards like HTTP<sup>5</sup>, RDF/XML<sup>6</sup>, RESTful services<sup>7</sup>, as well as open and extendible minimalistic data specifications. RDF/XML provides a common syntax to describe data resources as subject-predicate-object triplets. OSLC provides a basic semantic specification for data resources, their types and the relationships between them. These specifications are modular with regard to domains like Requirements Management or Architecture Management that reflect different engineering disciplines. For typical workflows, these resource types need to be extended using concepts of a domain meta-model. Finally, the difference between an RTP and its instances needs to be noticed.

An RTP consists of all tools and processes able to interact using a defined IOS. The RTP instance is a company specific tailoring w.r.t. a selection of these tools.

# 4 REALIZATION OF THE PROPOSED SOLUTION

The RTP instance we present was developed using concepts created in the MBAT project. Namely, the MBAT meta-model and the MBAT IOS. The design process to apply these technologies to the scenario at hand is guided by the so-called IOS recipe which de-

 $^{4}$ http://vlsi.colorado.edu/ $\tilde{v}$ is/

<sup>5</sup>http://www.w3.org/Protocols/rfc2616/rfc2616.html <sup>6</sup>http://www.w3.org/RDF/

<sup>7</sup>http://www.w3.org/2001/sw/wiki/REST

1N

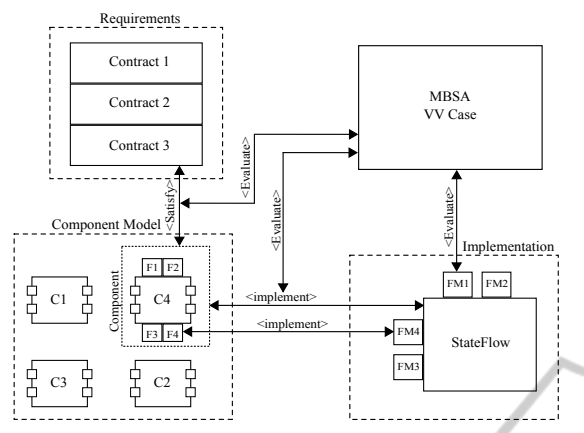

Figure 2: Overview of the data concepts manipulated by the analysis.

scribes a guideline for establishing the IOS of heterogeneous engineering tools using OSLC technologies (Baumgart and Ellen, 2014).

# 4.1 Application Of The Recipe

The main prerequisite of the recipe is the definition of a scenario plan which defines the overall workflow and allocates the individual steps to different engineering tools. In this case for instance, we are using EAST-ADL to realize the component modeling part and Stateflow for the implementation model. Based on these decisions, the first step of the recipe can be applied. It is the identification of the individual engineering model elements which need to be communicated between the tools. Each tool has its own internal engineering model and in most cases it is not necessary to share all the detailed information of the engineering models between tools. A filtering to a minimal set of elements in this step can reduce the overall effort to achieve interoperability for the scenario. As an example, DOORS needs to expose the requirements and the contracts stored in its internal table structure. The MBSA needs the implementation model it will analyze, the corresponding failure-modes and the safety goal as a requirement from DOORS. The outputs it needs to provide are the generated minimal cut-sets, the execution traces and the verdict of the analysis (Success or Failure). For EAST-ADL a similar filtering can be applied. Only the architectural part of the component hierarchy and the error behavior (containing the fault definitions) are needed. Such a filtering is not always possible. In case of the Simulink/Stateflow implementation model all detailed information is required to perform the analysis. Any removed or abstracted information could potentially result in a incorrect representation of

the model. Therefore, the first possible option is to integrate all Stateflow elements in the meta-model used for the IOS and make them available over OSLC. A second option –the one implemented in our solution– is to fully abstract the implementation model by a black box. The benefit of this solution is that it is still possible to trace the components from EAST-ADL to their corresponding implementations by using the Stateflow model files directly as representatives of an implementation. The second step within the interoperability recipe is to allocate the identified engineering model elements to artifacts of a conceptual common meta-model (e.g. the MBAT meta-model). This meta-model represents an implementation independent consensus on elements and concepts of the tools which can be used for alignment among the different parties involved in the development of the RTP. For example, the meta-model concept Implement link represents the traceability relationship between the two concepts Component and implementation. Respectively EAST-ADL components are mapped to the meta-model concept: Component and stateflow model files are mapped to the concept: implementation. Furthermore, the Failure-Mode concept describes the failure-modes needed for the MBSA and the Fault concept describes the faults from the error model in EAST-ADL. To describe a V&V activity the general concept of a VV Case is used. The elements necessary for starting the MBSA are referenced in a VV Case. For an excerpt of these elements see Figure 2. The third step consists of allocating the concepts of the identified meta-model to the resource types defined by OSLC. For example the Component concept is allocated to the general resource type Resource of the OSLC oslc\_am domain. Another example is the VV Case concept allocated to the resource type Test Case of the OSLC oslc\_qm domain. The fourth step is the implementation of the IOS. the IOS concepts are the refinement of the OSLC resource types to which the meta-model concepts are mapped. For instance, the IOS resource type Component is the refinement of the OSLC resource type Resource from the oslc am domain by the properties of the Component meta-model concept. Finally, the fifth step of the recipe consists of implementing the IOS resource types. Different IOS resource types implementations together with OSLC compliant communications are possible. Our implementation is based on the Eclipse Modeling Framework (EMF), the servlet-engine and HTTP-server Jetty from the Eclipse Foundation, as well as the RDF-library and the serializer Jena from the Apache Software Foundation. The final outcome of the recipe is an OSLC based IOS. The meta-model concepts and IOS re-

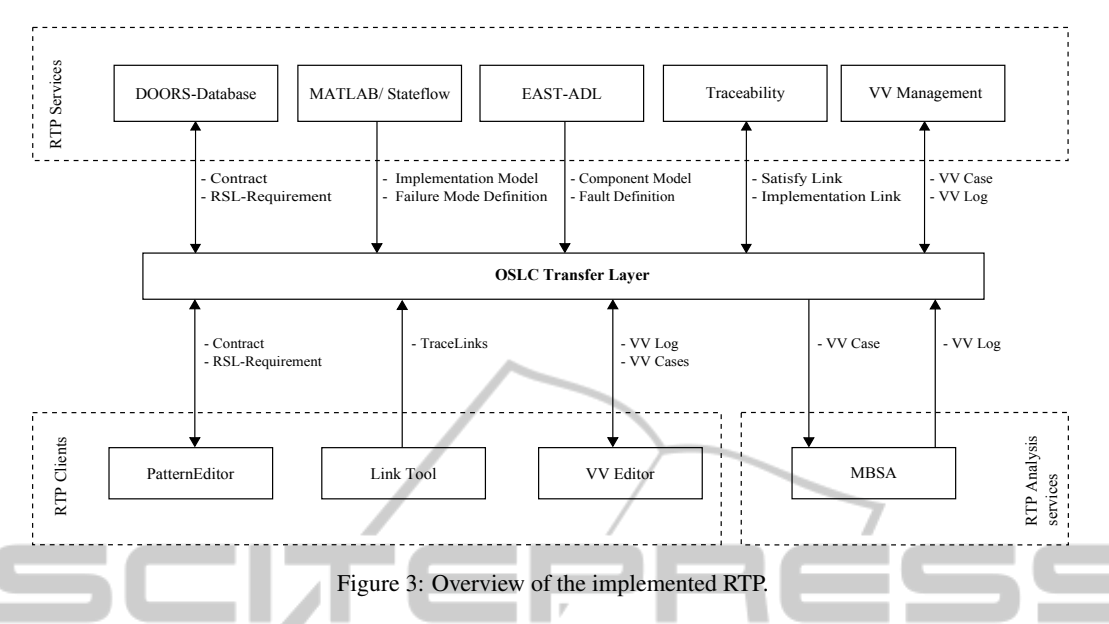

source types specified in the MBAT project defined the necessary refinement for our RTP instance. The presented steps of the recipe are illustrated in Figure 4. Based on the defined IOS, our RTP instance could be implemented.

## 4.2 Implementation of the RTP

Our RTP instance is composed of three types of elements. First, RTP services manage the data resources. Besides providing a set of possible operations which can be performed on the data it manages, each service performs the role of a tool/data adapter. The services provide the data elements they manage as IOS resources described in RDF. For instance, the DOORS-Database Service communicates with DOORS used as back-end, retrieves the requirement and provides it as an IOS contract when it's needed. This particular service offers requirements CRU (creation, read and update) operations while the Stateflow models service only offers read operations: MATLAB models are only used as targets for traceability links.

Second, we created RTP clients to communicate with the proposed services. For example, the PatternEditor tool which can perform the operations allowed by the DOORS-Database Service so that the user can edit and formalize requirements. In order to update a requirement, the PatternEditor sends a browse request to the service which answers with a list of all available requirements. After the user selects a specific one, the PatternEditor queries the service which returns a requirement serialized as an RDF String using HTTP. The PatternEditor deserializes the string and the requirement object is extracted from the resource. The PatternEditor serializes the requirement to RDF and sends it back to the DOORS-Database service once the user operations are complete. The DOORS-Database service receives the RDF String, extracts the data from the requirement object and updates the underlying database. To create traceability links the RTP Link Tool was created. In the same fashion as the PatternEditor, the tool queries services for one of their elements to allow the user to link them. Once the artifacts to be linked are selected, the tool sends a creation request to the traceability repository. Accordingly, a trace link referencing the traced elements is created and stored. In step 5 of the recipe (Figure 4) a link and a contract encoded in RDF are shown.

The third type of RTP elements we created is: Analysis Services. These perform operations on data resources and output results either as newly created data resources or as modifications to their input data resources. To start the MBSA for instance, the user creates first a VV Case and links it to the corresponding implementation link, satisfy link and failure-modes (see Figure 2). The VV Editor calls finally the MBSA analysis Service with the VV Case as a parameter. The service produces then several VV Outcomes as results: the generated cutsets, the corresponding execution traces and the resulting verdict of the analysis (SUCCESS or FAIL). The created VV Outcomes are referenced in a corresponding VV Log which keeps track of the execution of the analysis and the created VV Log is referenced on its turn in the VV Case. The VV Cases are managed by the VV Management Service, this service

Creating a Reference Technology Platform - Performing Model-based Safety Analysis in a Heterogeneous Development Environment

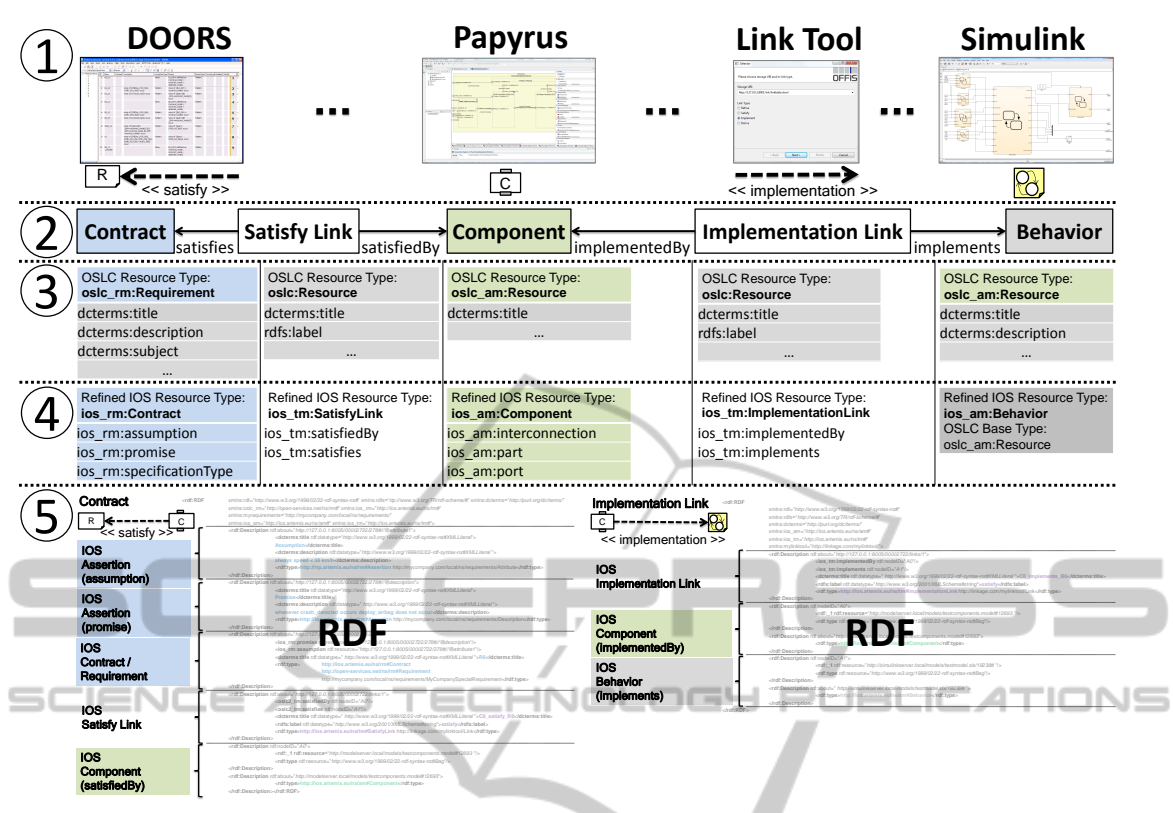

Figure 4: Steps of the recipe.

allows CRU operations used by the VV Editor tool to allow the user to manage the V&V activities and start them. Besides its use in this RTP instance, the VV Editor serves the purpose of having a central point for managing and starting different V&V activities, this way the current implementation can be extended easily for further analysis services such as change impact analysis (Oertel and Rettberg, 2013). Our RTP implementation is sketched in Figure 3.

### 4.3 Evaluation

To run the MBSA on the original design model, many VV Cases were defined. One of these VV Cases were created to investigate the effects of the two failuremodes: FM1 and FM2 (see Figure 1 ). FM1 is a stuckat failure-mode, in the event it is enabled the variable corresponding to the crash sensor in the signal preprocessing unit will be stuck at the value FALSE. FM2 is a random failure-mode: if enabled, the variable corresponding to the hazard light activation in the preprocessing unit can change its value randomly. Running the VV Case with the requirement from Section 2 results in the following minimal cut-sets:

 ${FMI}, {FM2}$ 

The execution trace generated by the analysis helped identifying the need for implementing a redundancy of the preprocessing unit. Also, an OR gate that passes the signal to the main control unit in case one of the preprocessing units detected a crash is added. The second preprocessing unit is prone to the same type of malfunctions than the first one: FM3 and FM4 as shown in Figure 1. We define a new VV Case with the four possible failure-modes. Running it results in the following :

#### {FM1,FM3},{FM1,FM4},{FM2,FM3},{FM2,FM4}

Since all cut sets are of size two, we were able to ensure that no single point of failure leads to a violation of the requirement. Furthermore, the use of symbolic model checking assured the exploration of the system's full state space. We are sure of obtaining all the cut-sets that could lead to the violation of the safety goal. The requirements of the use c.

# 5 CONCLUSIONS

We demonstrated in this paper the integration of a complex safety analysis in a heterogeneous tool environment. The presented automotive use case established an interaction between IBM Rational DOORS, MATLAB Simulink/Stateflow, EAST-ADL and the Safety Analysis tool.

We implemented a Reference technology Platform instance based on OSLC and extended the existing concepts with additional ones for the handling of validation and verification activities as well as requirements formalization, design and implementation models support and trace-link management.

The resulting "V&V enabled" RTP instance allows the creation of V&V activities for the analysis of the satisfaction of requirements. We demonstrated these capabilities by performing a single-point-offailure analysis integrating the data from all the above mentioned tools.

The presented setup can be used as an interoperable solution to combine analysis and testing: the counterexamples derived from the cut-sets can be used to compute test vectors for test cases. These test cases could be generated to check the violation of a safety requirement.

Some extensions to the presented setup are planned. In order to automatically re-run analyzes in case of changes on the related artifacts, we plan to integrate change impact analysis within our V&V RTP instance. For example, the MBSA can be reran each time a failure mode or a fault is added or either a requirement or one of the models change (changes detected by a change impact analysis). To detect such changes, new services need to be implemented. OSLC features like automation services are planned to be used to implement these extensions. In addition, the set of Simulink/Stateflow language features supported by our MBSA is being extended and it is planned to publish it in the near future.

# ACKNOWLEDGEMENTS

The research leading to these results has received funding from the ARTEMIS Joint Undertaking within the European project MBAT under grant agreement n°269335 and from the German Federal Ministry of Education and Research (BMBF) under grant number 01IS11003L. The responsibility for the content of this publication lies with the authors.

# REFERENCES

ATESST Consortium (2010). *EAST-ADL Domain Model Specification*. Deliverable D4.1.1, Version 2.1 RC3, http://www.atesst.org/home/liblocal/docs/ATESST2 D4.1.1 EAST-ADL2-Specification 2010-06-02.pdf.

- Baumgart, A. and Ellen, C. (to be published 2014). A recipe for tool interoperability. In *Proceedings of the MOD-ELSWARD 2014 Conference*.
- Bozzano, M., Villafiorita, A., Åkerlund, O., Bieber, P., Bougnol, C., Böde, E., Bretschneider, M., Cavallo, A., Castel, C., Cifaldi, M., et al. (2003). Esacs: an integrated methodology for design and safety analysis of complex systems. In *Proc. ESREL*, pages 237–245.
- Damm, W., Hungar, H., Henkler, S., Stierand, I., Josko, B., Reinkemeier, P., Baumgart, A., Buker, M., Gezgin, T., ¨ Ehmen, G., and Weber, R. (2011). SPES2020 Architecture Modeling. Technical report, OFFIS e.V.
- Härdt, C., Viglietti, I., and Ersch, R. (2011). Interoperability Specification. CESAR Deliverable D\_SP1\_R1.5\_M2, CESAR Project.
- IBM (2013). Rational doors next generation. https://jazz.net/products/rational-doors/.
- ISO (2011). *Road Vehicles Functional Safety*. International Standard Organization. ISO 26262.
- Kececioglu, D. (1991). Reliability engineering handbook: Volume i. *PTR Prentice Hall, Englewood Cliffs, New Jersey*.
- Mathworks (2013). Matlab simulink/stateflow. http://www.mathworks.de/products/simulink/.
- Meyer, B. (1992). Applying "design by contract". *Computer*, 25(10):40–51.
- Mitschke, A., Loughran, N., Josko, B., Oertel, M., Rehkop, P., Häusler, S., and Benveniste, A. (2010). RE Language Definitions to formalize multi-criteria requirements V2.
- Oertel, M. and Josko, B. (2012). Interoperable requirements engineering: Tool independent specification, validation and impact analysis. In *ARTEMIS Technology Conference 2012*.
- Oertel, M. and Rettberg, A. (2013). Reducing reverification effort by requirement-based change management. In *Embedded Systems: Design, Analysis and Verification*, pages 104–115. Springer Berlin Heidelberg.
- OSLC Community (2013). Open Services for Lifecycle Collaboration. http://open-services.net/.
- Peikenkamp, T., Cavallo, A., Valacca, L., Böde, E., Pretzer, M., and Hahn, E. M. (2006). Towards a unified model-based safety assessment. In *Proceedings of SAFECOMP*, pages 275–288.
- Rajan, A. and Wahl, T. (2013). *CESAR: Cost-efficient Methods and Processes for Safety-relevant Embedded Systems*. Number 978-3709113868. Springer.